# Folder do Curso

107

# Obras Públicas: Desbravando o Transferegov.br

Licitações, Contratos e Convênios

# **APRESENTAÇÃO**

Descubra como gerenciar obras públicas com eficiência através do Transferegov.br. Este curso prático oferece uma visão abrangente sobre a gestão de obras, do planejamento ao acompanhamento, utilizando a plataforma Transferegov.br como ferramenta central.

### C OBJETIVO

#### REQUISITOS DE QUALIFICAÇÃO 图

#### C) PÚBLICO ALVO

Capacitar profissionais para gerenciar obras públicas com base no Decreto nº 11.531 e na Lei nº 14.133. O curso cobre funcionalidades do Transferegov.br relacionadas ao Projeto Básico, processos licitatórios e acompanhamento de obras.

#### NOVAS COMPETÊNCIAS <u>ଟ୍ରେ</u>

Experiência básica em gestão de projetos ou obras públicas. Conhecimento preliminar do funcionamento de plataformas governamentais é um diferencial, mas não obrigatório.

Servidores e gestores públicos envolvidos em obras públicas no Transferegov.br. Este curso é ideal para aqueles que lidam com a formalização, execução e monitoramento de projetos de infraestrutura e desenvolvimento urbano.

- · Histórico;
- Fundamentos e princípios;
- Legislações aplicáveis;
- Conceitos;  $\bullet$
- Tipos de instrumentos de transferências voluntárias;
- Cadastramento no Transferegov.br;
- Perfis do Concedente e do Convenente.

Habilidades em gerenciamento de obras públicas, uso eficaz do Transferegov.br, e aplicação de legislação relevante em projetos de infraestrutura.

#### METODOLOGIA DE ENSINO

#### Exposição Dialogada

Aulas dinâmicas e interativas, promovendo diálogos enriquecedores para um entendimento profundo dos temas.

#### Troca de Experiências

Incentivamos ativamente a partilha de conhecimentos e experiências, enriquecendo o aprendizado coletivo.

- Vedações;
- Das Alterações, incluindo prorrogação de ofício;

#### Normativos, Doutrina e Jurisprudência

Apresentamos e discutimos normativos, doutrinas e jurisprudências relevantes, estabelecendo uma base sólida de conhecimento.

#### Estudos de Caso

Utilizamos estudos de caso reais para ilustrar a aplicação prática das teorias, aprimorando a capacidade analítica dos alunos.

- Revisão normativa para Convênios e Contratos de Repasse;
- Apresentação da aba Projeto Básico/Termo de Referência;
- Apresentação da visão do convenente;
- Apresentação da visão do concedente/mandatária.  $\bullet$

#### Exercícios Práticos

Realizamos exercícios práticos para consolidar o aprendizado, permitindo a aplicação direta do conhecimento em situações simuladas.

### **LE CONTEÚDO PROGRAMÁTICO**

#### 1. Noções Gerais

- Apresentação do Módulo Empresa;
- Envio para a análise do concedente;
- Análise e aceite do processo na aba VRPL.  $\bullet$

#### 2. Das Disposições Iniciais

- Da capacidade técnica do concedente;
- Da capacidade técnica do convenente;
- Dos valores mínimos de repasse;
- Dos níveis para celebração;
- Do cadastramento e dos registros dos atos no Transferegov.br;
- Proposta de Trabalho e Plano de Trabalho;
- Das vedações;
- Regras de contrapartida Como calcular?
- Prazo máximo de vigência do instrumento;
- Análise e aprovação da Proposta e do Plano de Trabalho;
- OPP Convenente.

#### 3. Da Celebração

- Do cadastramento dos programas;
- Da disponibilização dos programas;
- Das peças documentais e da condição suspensiva;
- Condições para celebração;
- Da contrapartida;
- Análise, assinatura e publicidade do instrumento.

#### 4. Da Execução e do Acompanhamento

- MMP CURSOS CAPACITACAO E [TREINAMENTO](https://portaldatransparencia.gov.br/pessoa-juridica/14087594000124?paginacaoSimples=true&tamanhoPagina=&offset=&direcaoOrdenacao=asc&colunasSelecionadas=linkDetalhamento%2Corgao%2CunidadeGestora%2CnumeroLicitacao%2CdataAbertura&id=24239631) LTDA
- SRTVS Setor de Rádio e TV Sul Quadra 701 CJ E, Bloco 01,
- Sala 212, Parte A1 Asa Sul Brasília/DF, CEP 70340-901
- CNPJ: 14.087.594/0001-24

## **C** CONTATO

- $\Theta$  +55 (61) 9 [9445-4563](https://api.whatsapp.com/send?phone=556194454563)
- $\odot$  +55 (61) 9 8149-2518
- $□$  contato@mmpcursos.com.br

#### **ESTI DADOS DE PAGAMENTO**

- Itaú Itaú (341) Agência: 8090 / [Conta-Corrente:](https://api.whatsapp.com/send?phone=556194454563) 25.570-7
- Banco do Brasil (001) Agência: 3476-2 / Conta-Corrente: **Z** 212.851-9
- Pague e parcele com cartão de crédito no site. Aceitamos  $\qquad \qquad \Box$ as principais bandeiras.

#### $\mathbb{Z}$ CONDIÇÕES DE CONTRATAÇÃO

- 
- Portal Nacional de Contratações Públicas e sua integração ao Transferegov.br;  $\bullet$
- Da contratação por órgão e entidade da administração pública;
- Da verificação da realização do processo licitatório;
- Do depósito da contrapartida;
- Execução Física e Execução Financeira Liberação de Recursos;
- Contrato;
- Documento de Liquidação;
- Movimentações Financeiras (Ordem de pagamento de parcerias OPP);
- Acompanhamento, incluindo o Aplicativo Fiscalgov.br;
- Utilização dos rendimentos de aplicação quando e como utilizar?
- OPP Convenente.

#### 5. Introdução ao Módulo de Obras

#### 6. Cadastramento do Projeto Básico

[Atendimento](https://mmpcursos.com.br/atendimento/) [Programação](https://mmpcursos.com.br/programacao/) **[Depoimentos](https://mmpcursos.com.br/depoimentos-sobre-a-mmp/)** 

- Inserção dos dados básicos do projeto básico pelo convenente;
- Inclusão de anexos pelo convenente;
- Cadastramento de Responsável Técnico pela elaboração das peças;
- Cadastramento de Documentação Complementar;
- Inserção de dados no Quadro de Composição do Investimento;
- Cadastramento da P.O e CFF;
- Envio para Análise do Concedente;
- Análise do Concedente e Solicitação de Complementação;
- Complementação do Convenente;
- Emissão do Laudo de Análise do Empreendimento e Aceite do Projeto Básico.

#### 7. Cadastramento do Processo Licitatório

#### 8. Cadastramento do Instrumento Contratual

- Cadastro do CTEF na aba Instrumentos Contratuais;
- Checklist para a emissão da AIO (Autorização de Início de Obra);  $\bullet$
- Cadastro de Aditivos ao Contrato.

#### 9. Acompanhamento de Obra

- Módulo empresa para cadastramento das medições;
- Análise da medição pelo convenente;
- Análise da medição pelo concedente;
- Inclusão de relatório de vistoria de obra.

# **CANCELAMENTO E REEMBOLSO**

#### **TURMA**

#### *CURSO NOVO*

#### [Obras Públicas: Desbravando o Transferegov.br](https://mmpcursos.com.br/cursos/obras-publicas-desbravando-o-transferegovbr/)

Licitações, Contratos e Convênios

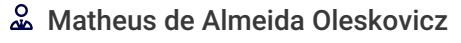

**88** Presencial

 $\Phi$  24h  $\frac{1}{22}$  27/05 A 29/05/24

08:00hr ÀS 17:00hr

Brasília-DF

Presencial

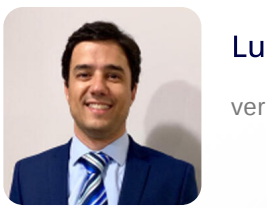

R\$ **2.990 [PAGAR AGORA](https://dev1.mmpcursos.com.br/loja/obras-publicas-desbravando-o-transferegovbr-tpres/)**

### **2** INSTRUTOR

Luciano Nora Machado

ver perfil

#### Matheus de Almeida Oleskovicz

ver perfil

**<sup>2</sup> PRÉ-REQUISITOS TÉCNICOS** 

Desktop, Notebook, Tablet, Smartphone Dispositivo Dual Core com 2 GHz (i3/i5/i7 ou equivalente da AMD)

Processador

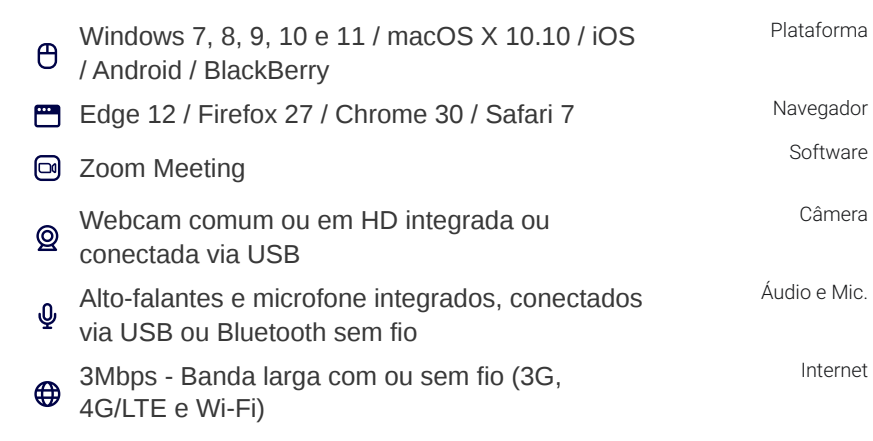

## E CERTIDÕES E ATESTADOS

#### Aguardando Atualização

#### **MMP MMP CURSOS**

Para garantir sua presença e contribuir para a realização bem-sucedida do evento, é essencial que você faça sua inscrição com antecedência de 7 dias (sete).

A MMP Cursos Capacitação e Treinamento confirmará os eventos no mínimo 5 (cinco) dias antes de sua realização. Por favor, aguarde essa confirmação antes de organizar sua participação. Note que sua inscrição só será considerada válida após recebermos a nota de empenho, ordem de serviço, autorização ou outra forma de comprovação de pagamento.

A MMP Cursos Capacitação e Treinamento se reserva o direito de adiar ou cancelar os cursos se não houver número suficiente de participantes. Além disso, pode haver substituição de palestrantes em situações imprevistas ou de força maior.

Em relação ao participante, o cancelamento da inscrição deve ser efetuado com um prazo mínimo de 3 (três) dias úteis antes da data do evento. Ultrapassado este período, o participante tem a opção de substituir sua vaga por outra pessoa ou solicitar um crédito equivalente ao valor pago na inscrição.

Todos os cursos oferecidos pela MMP Cursos Capacitação e Treinamento podem ser ministrados na modalidade "in company" em qualquer localidade do Brasil.

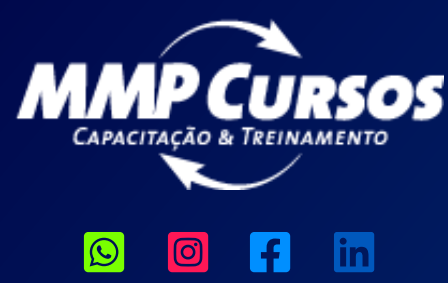

[Sobre](https://mmpcursos.com.br/sobre-a-mmp-cursos/) nós Certidões e [Atestados](https://mmpcursos.com.br/certidoes-e-atestados/) [Termos](https://mmpcursos.com.br/termos-de-uso/) de Uso Política de [Privacidade](https://mmpcursos.com.br/politica-privacidade/) Entrega e [Reembolso](https://mmpcursos.com.br/entrega-reembolso/)

2023© MMP Cursos Capacitação e Treinamento LTDA.

SRTVS Setor de Rádio e TV Sul Quadra 702 CJ P, Sala 3035 Asa Sul – Brasília / DF 70719-900

CNPJ: 14.087.594/0001-24

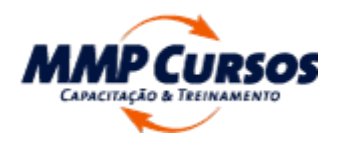